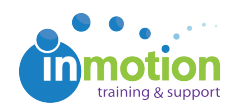

## Video: Posting a New Version of a Proof

Published on 02/23/2017

1 minute : 55 seconds

This video covers how to upload a new version of a proof using +Versioning, and how to modify reviewers, review options, message to reviewers, and information in the email notification to reviewers. Also covers the proof info page, and how to add or skip reviewers once the proof has been released for approval.